## **Linee Guida per le Università**

**Come predisporre le tabelle ECTS di distribuzione dei voti, necessarie sia per la conversione dei voti degli studenti in mobilità (cui fa riferimento il Progetto EGRACONS) che per il Diploma Supplement.**

- 1. **Identificare il gruppo di riferimento per il quale sarà calcolata la distribuzione percentuale dei voti, sia disciplinari che finali**.
	- Occorre trattare separatamente i voti dei corsi di studio di diverso livello (ad es., Laurea e Laurea specialistica/magistrale).
	- In ciascun livello, occorre aggregare i corsi di studio secondo un criterio di omogeneità disciplinare. Per garantire uniformità delle procedure, è molto utile che il criterio di aggregazione disciplinare dei corsi di studio sia comune a tutte le istituzioni di uno stesso paese. Per l'Italia le note per la compilazione del DS incluse nel Decreto Direttoriale del Miur del 5 febbraio 2013 hanno indicato nelle **Classi di Laurea/Laurea Specialistica/Laurea Magistrale** il livello di aggregazione disciplinare più opportuno per il nostro sistema universitario.
- **2. Raccogliere i voti positivi, disciplinari e finali, attribuiti al gruppo di riferimento identificato (Corsi di studio appartenenti alla stessa classe) nei tre anni precedenti, e riportare in due tabelle la loro distribuzione numerica sulle rispettive scale di riferimento.**
- **3. Calcolare la distribuzione percentuale dei voti riportati in ciascuna tabella ed inserirli nella riga "Percentuale"(%). Successivamente, calcolare ed inserire la percentuale cumulativa.**
- **4. Riportare in calce a ciascuna tabella i tre anni accademici di riferimento (***Academic years considered: 20XX //20XX* **) ed il numero totale dei voti considerati per il calcolo delle percentuali** *(Total marks: XXX).* **A tale proposito si ricorda che, per un criterio di uniformità nazionale, il periodo di tre anni accademici deve iniziare il 1 novembre del primo anno e terminare il 31 ottobre dell'ultimo anno**.

 **E' importante che il campione utilizzato sia statisticamente significativo, in particolar modo per i voti finali. Se il campione non è statisticamente significativo ), si suggerisce di non elaborare la tabella e di inserire nel Diploma Supplement la dicitura** *Dati non disponibili* **(nella versione inglese**  *Data not available).* 

## *Esempio di tabelle ECTS*

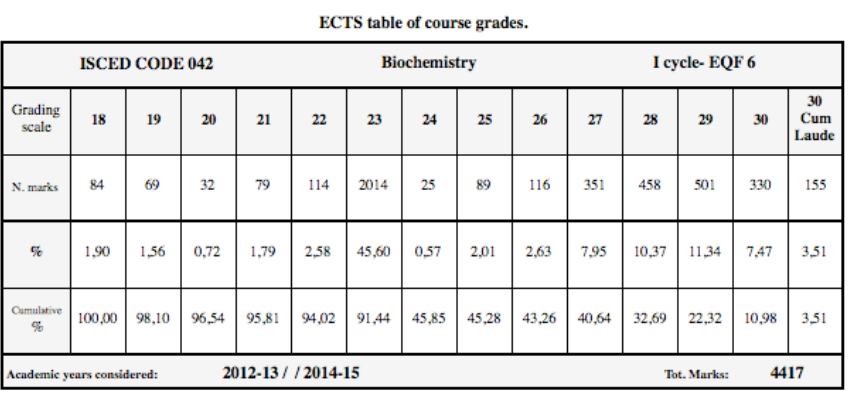

**ECTS** table for final grades

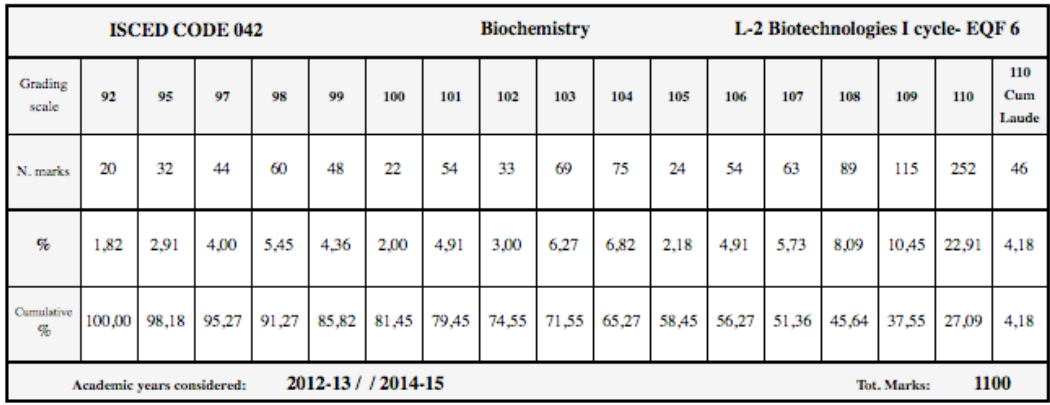

Ottobre 2015